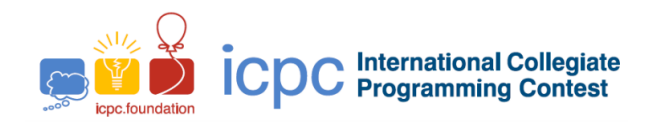

# Maratona de Programação da SBC 2020

Sub-Regional Brasil do ICPC

07 de Novembro de 2020

## Sessão de Aquecimento

#### Informações Gerais

Este caderno contém 3 problemas; as páginas estão numeradas de 1 a [5,](#page-5-0) não contando esta página de rosto. Verifique se o caderno está completo.

#### A) Sobre os nomes dos programas

1) Para soluções em  $C/C++$  e Python, o nome do arquivo-fonte não é significativo, pode ser qualquer nome.

2) Se sua solução é em Java, ela deve ser chamada *codigo de problema*.java onde *codigo de problema* é a letra maiúscula que identifica o problema. Lembre que em Java o nome da classe principal deve ser igual ao nome do arquivo.

3) Se sua solução é em Kotlin, ela deve ser chamada *codigo de problema*.kt onde *codigo de problema* é a letra maiúscula que identifica o problema. Lembre que em Kotlin o nome da classe principal deve ser igual ao nome do arquivo.

#### B) Sobre a entrada

1) A entrada de seu programa deve ser lida da entrada padrão.

2) A entrada é composta de um único caso de teste, descrito em um número de linhas que depende do problema.

3) Quando uma linha da entrada contém vários valores, estes são separados por um único espaço em branco; a entrada não contém nenhum outro espaço em branco.

4) Cada linha, incluindo a última, contém exatamente um caractere final-de-linha.

5) O final da entrada coincide com o final do arquivo.

#### C) Sobre a saída

1) A saída de seu programa deve ser escrita na saída padrão.

2) Quando uma linha da saída contém vários valores, estes devem ser separados por um único espaço em branco; a saída não deve conter nenhum outro espaço em branco.

3) Cada linha, incluindo a última, deve conter exatamente um caractere final-de-linha.

Promoção:

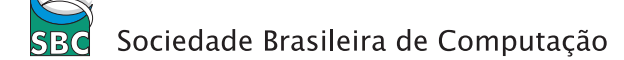

# Problema A Teleférico

A turma da faculdade vai fazer uma excursão na serra e todos os alunos e monitores vão tomar um teleférico para subir até o pico de uma montanha. A cabine do teleférico pode levar C pessoas no máximo, contando alunos e monitores, durante uma viagem até o pico. Por questão de segurança, deve haver pelo menos um monitor dentro da cabine junto com os alunos. Por exemplo, se cabem  $C = 10$  pessoas na cabine e a turma tem  $A = 20$  alunos, os alunos poderiam fazer três viagens: a primeira com 8 alunos e um monitor; a segunda com 6 alunos e um monitor; e a terceira com 6 alunos e um monitor.

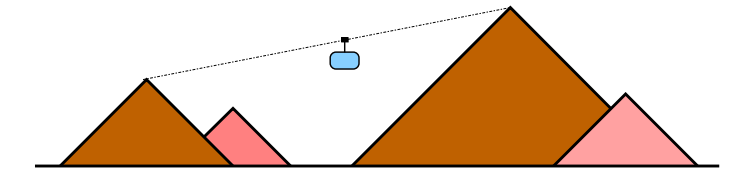

Dados como entrada a capacidade  $C$  da cabine e o número total  $A$  de alunos, você deve escrever um programa para calcular o número mínimo de viagens do teleférico.

Se você estiver com muita preguiça hoje, não se preocupe: virando a página você encontra soluções para este problema.

#### Entrada

A primeira linha da entrada contém um inteiro C, representando a capacidade da cabine (2  $\leq C \leq$ 100). A segunda linha da entrada contém um inteiro  $A$ , representando o número total de alunos na turma  $(1 \le A \le 1000)$ .

### Saída

Seu programa deve produzir uma única linha com um número inteiro representando o número mínimo de viagens do teleférico para levar todos os alunos até o pico da montanha.

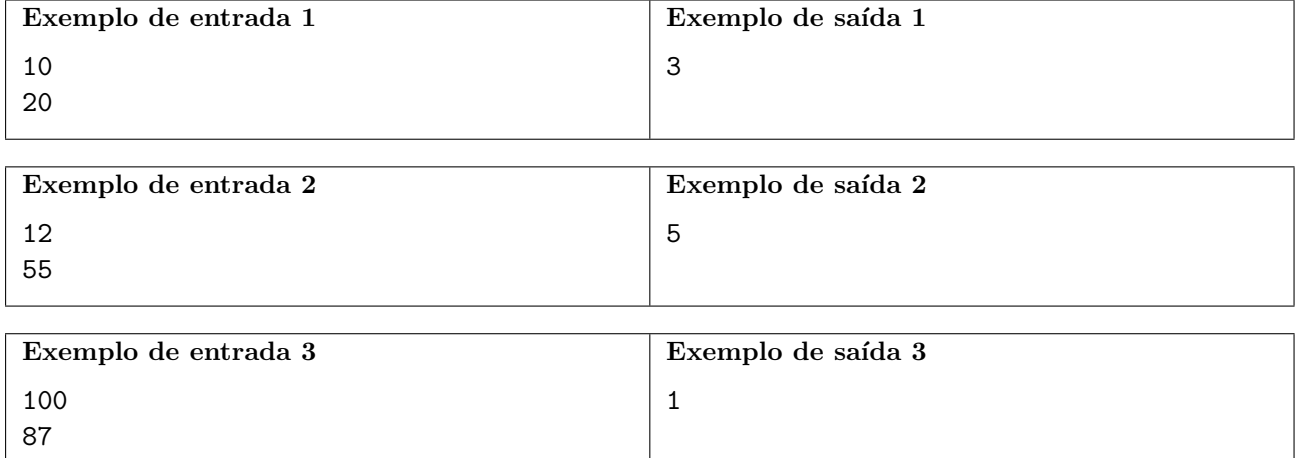

#### Solução em C++

```
#include <iostream>
using namespace std;
int main(void){
 int C,A;
  cin >> C >> A; // le a entrada
  int quociente = A/(C-1);
  int resto = A\%(C-1);
  int resposta = quociente;
  if (resto > 0) resposta++;
  cout << resposta << endl; // escreve a resposta
  return 0;
}
```
#### Solução em C

```
#include<stdio.h>
int main(){
    int C, A, q, r, ans;
    scanf("%d", &C); // le a entrada
    scanf("%d", &A);
    q = A/(C-1);r = A''_0(C-1);ans = q;
    if(r>0) ans++;
    printf("%d\n",ans); // escreve a resposta
    return 0;
}
```
# Solução em Python

```
C = int(input()) # le a entrada
A = int(input())quociente, resto = A//(C-1), A%(C-1)resposta = quociente
if resto>0:
  resposta += 1
print(resposta) # escreve a resposta
```
#### Solução em Java

import java.util.Scanner;

```
public class A {
    public static void main(String[] args) {
        Scanner in = new Scanner(System.in);
        int quociente, resto, resposta;
        int C,A;
        C=in.nextInt(); // le a entrada
        A=in.nextInt();
        quociente=A/(C-1);
        resto=A%(C-1);
        resposta=quociente;
        if (resto>0)
            resposta=resposta+1;
        System.out.println(resposta); // imprime a resposta
    }
}
```
Solução em Kotlin

```
fun main(){
   var C = readLine()!!.toInt() // le a entradavar A = readLine()!!.toInt()var q = A/(C-1)var r = A''(C-1)var ans = q
   if(r>0) ans++
   println(ans) // imprime a resposta
}
```
# Problema B Fatorial

O fatorial de um número inteiro positivo N, denotado por N!, é definido como o produto dos inteiros positivos menores do que ou iguais a N. Por exemplo  $4! = 4 \times 3 \times 2 \times 1 = 24$ .

Dado um inteiro positivo  $N$ , você deve escrever um programa para determinar o menor número k tal que  $N = a_1! + a_2! + \ldots + a_k!$ , onde cada  $a_i$ , para  $1 \le i \le k$ , é um número inteiro positivo.

Por exemplo, para  $N = 10$  a resposta é 3, pois é possível escrever N como a soma de três números fatoriais:  $10 = 3! + 2! + 2!$ . Para  $N = 25$  a resposta é 2, pois é possível escrever N como a soma de dois números fatoriais:  $25 = 4! + 1!$ .

## Entrada

A entrada consiste de uma única linha que contém um inteiro  $N$  ( $1 \le N \le 10^5$ ).

### Saída

Seu programa deve produzir uma única linha com um inteiro representando a menor quantidade de números fatoriais cuja soma é igual ao valor de  $N$ .

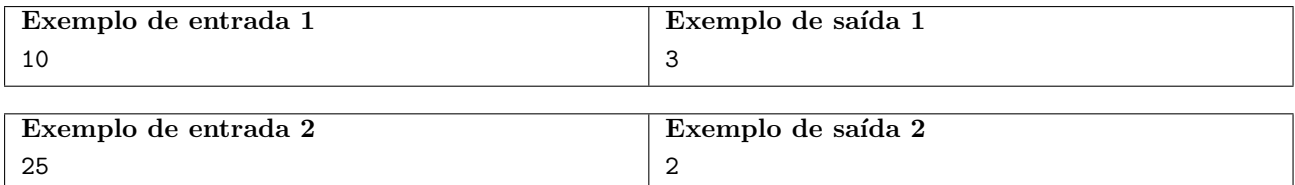

# <span id="page-5-0"></span>Problema C Nota Esquecida

João não é muito bom em Matemática mas aprendeu que a média de dois números é o valor da soma desses dois números dividido por dois. Ou seja, a média de dois números  $A e B e M = \frac{A+B}{2}$ .

A professora de Cálculo I contou para João as notas que ele tirou nas duas provas já realizadas. As duas notas são números inteiros entre 0 e 100. João prontamente calculou a média das duas provas, que também resultou em um número inteiro.

Mas João é muito esquecido, e agora não consegue lembrar-se das duas notas que tirou na prova. Ele consegue se lembrar de apenas uma das notas das provas. Por sorte, ele consegue se lembrar também da média entre as duas notas.

Você pode ajudar João a determinar a nota da outra prova?

#### Entrada

A primeira linha contém um número inteiro  $A (0 \leq A \leq 100)$ , indicando a nota de uma prova. A segunda linha contém um número inteiro  $M$  ( $0 \leq M \leq 100$ ), indicando a média entre as duas notas das provas.

#### Saída

Seu programa deve produzir uma única linha com um número inteiro representando a nota da outra prova, que João não consegue recordar.

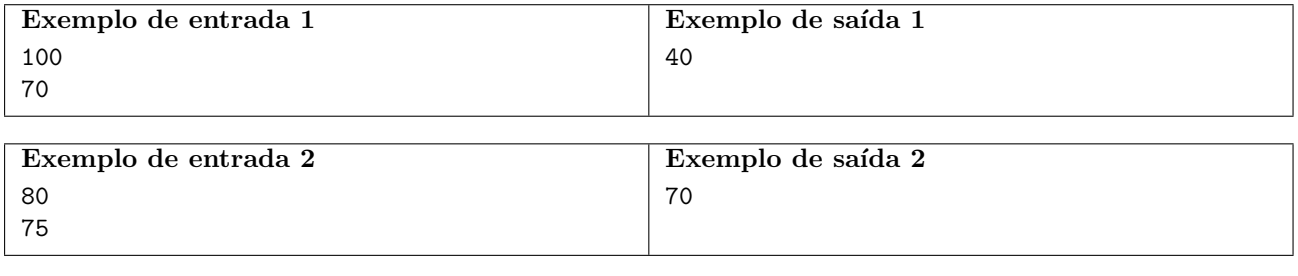

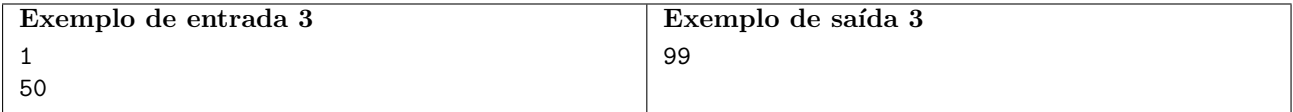